# WIEN Informatics

Jakob Troidl Visual Computing

# Spatial Neighborhood Analysis and Comparison for Nanoscale Brain Structures TU Wien Informatics

Institute of Visual Computing & Human-Centered Technology Research Unit of Computer Graphics Supervisor: Univ.Prof. Dipl.-Ing. Dr. techn. Eduard Gröller Assistance: Dipl.-Ing. (FH) Dr. techn. Johanna Beyer

- Neurobiologists acquire vast amounts of high-resolution **image** data of the mammalian brain
- This data lets experts tackle questions regarding brain physiology, diseases, and the emergence of consciousness
- Experts need visualization tools enabling them to analyze ima-

# Motivation Contribution

- We propose NeuroKit, a toolkit for analyzing and comparing spatial neighborhoods of **brain tissue**. Our approach focuses on three contributions:
- 1. We propose a customizable framework for spatial neighborhood analysis of 3DEM data
- 2. NeuroKit supports a **scalable visual comparison** approach for spatial neighborhoods allowing the comparison of a wide range of element cardinalities

ging data efficiently to translate data into knowledge

• Most existing visualization tools focus on nerve cell connectivity analysis, whereas experts are also interested in **analyzing spatial** neighborhoods in brain tissue

- Each domain task supports visual comparison at three cardinalities (see columns)
- NeuroKit automatically adjusts the cardinality level based on the number of spatial neighborhoods that are being compared

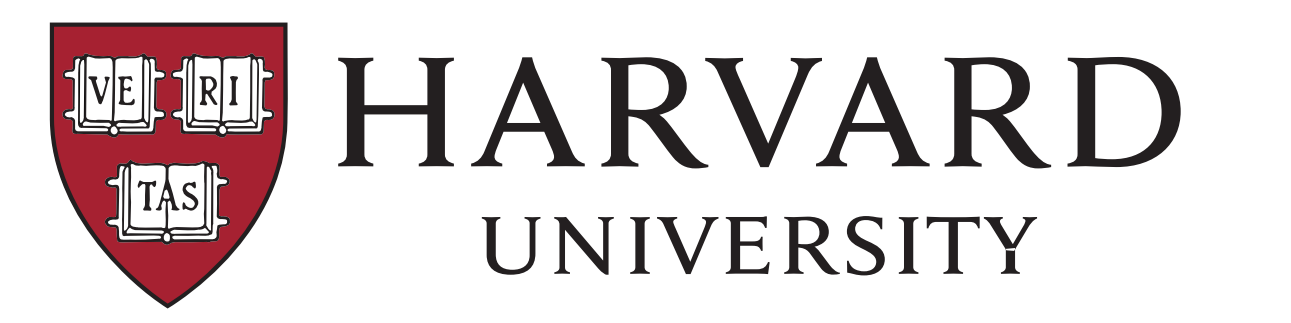

Domain Task 3<br>Mitochondric Spine Cc

3. We present a custom analysis scenario studying mitochondria in neuronal tissue

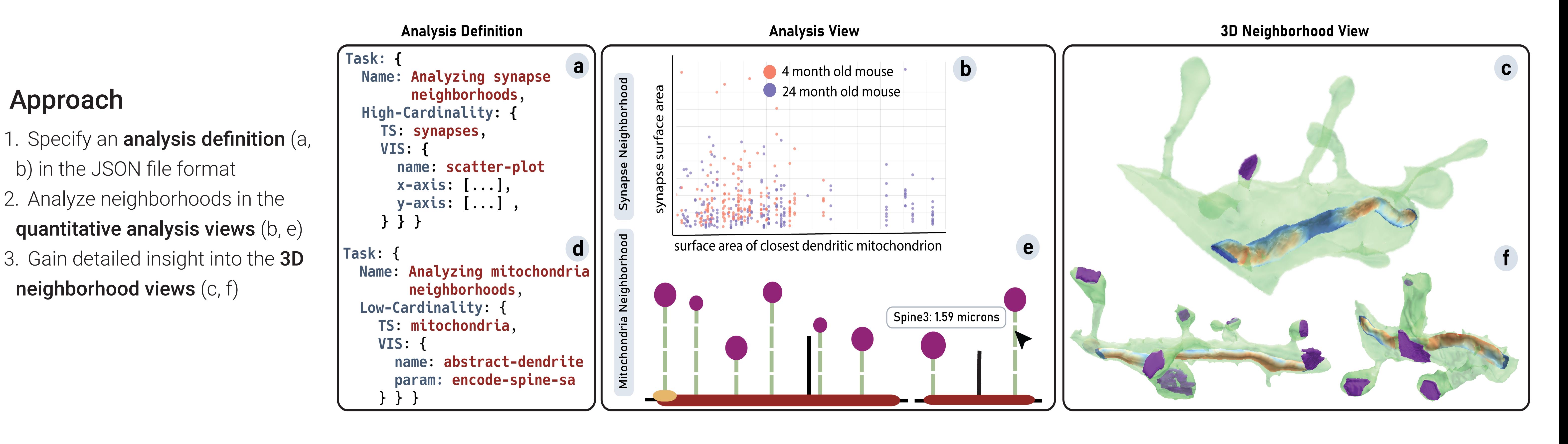

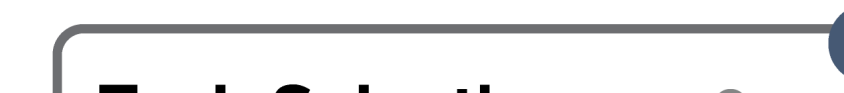

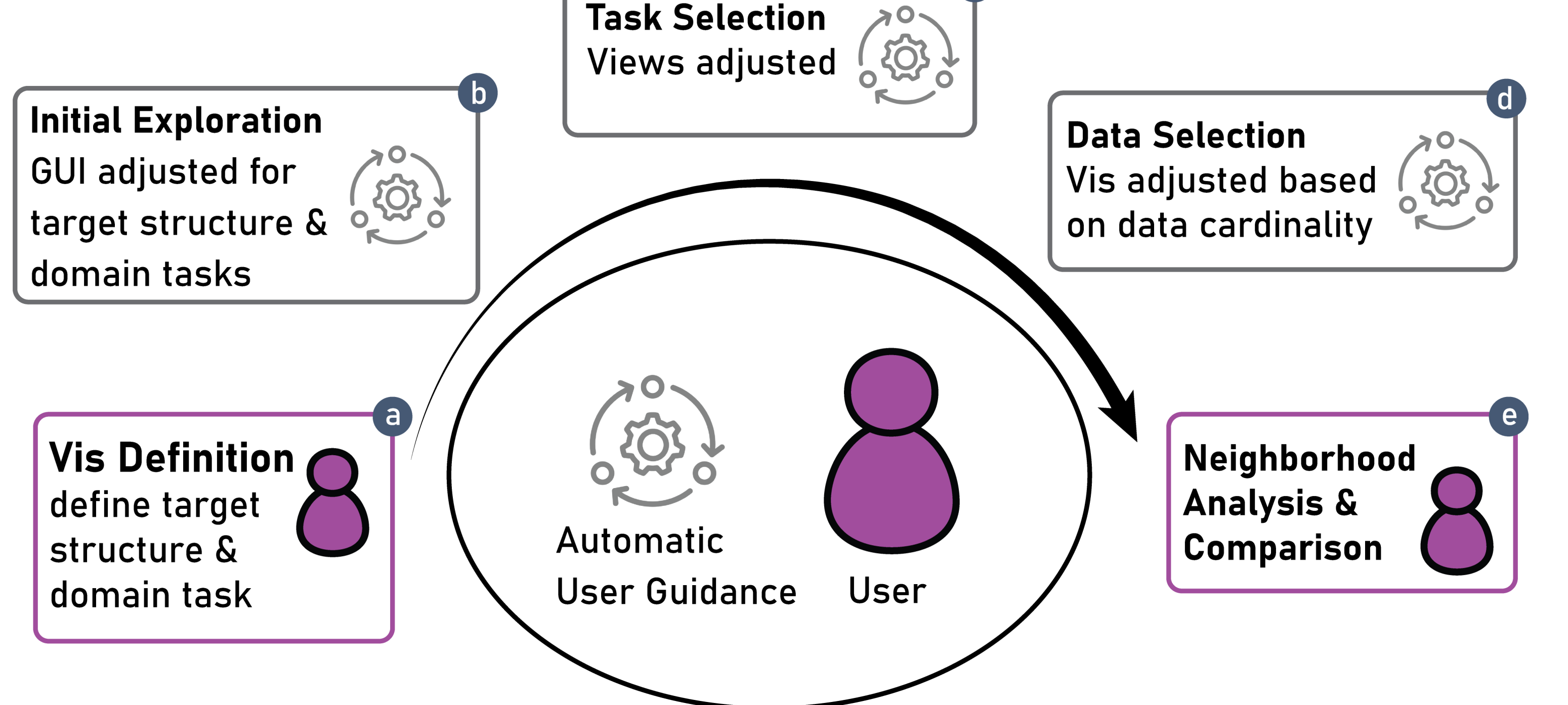

## Mitochondria Analysis Scenario

- Mitochondria are responsible for providing energy to the nerve cell
- We used NeuroKit to specify three domain tasks to analyze their spatial neigh-

borhood (see rows)

## Workflow

- First, the user specifies a comparison target structure and a domain task (a)
- Based on this input, NeuroKit automatically guides the user during the exploration by adjusting the UI (b), adapting the visualization to the domain task, and the data cardinality (c, d)
- Thereby, NeuroKit facilitates the analysis and comparison of spatial neigh**borhood**s by providing a highly flexible and easy to use framework (e)

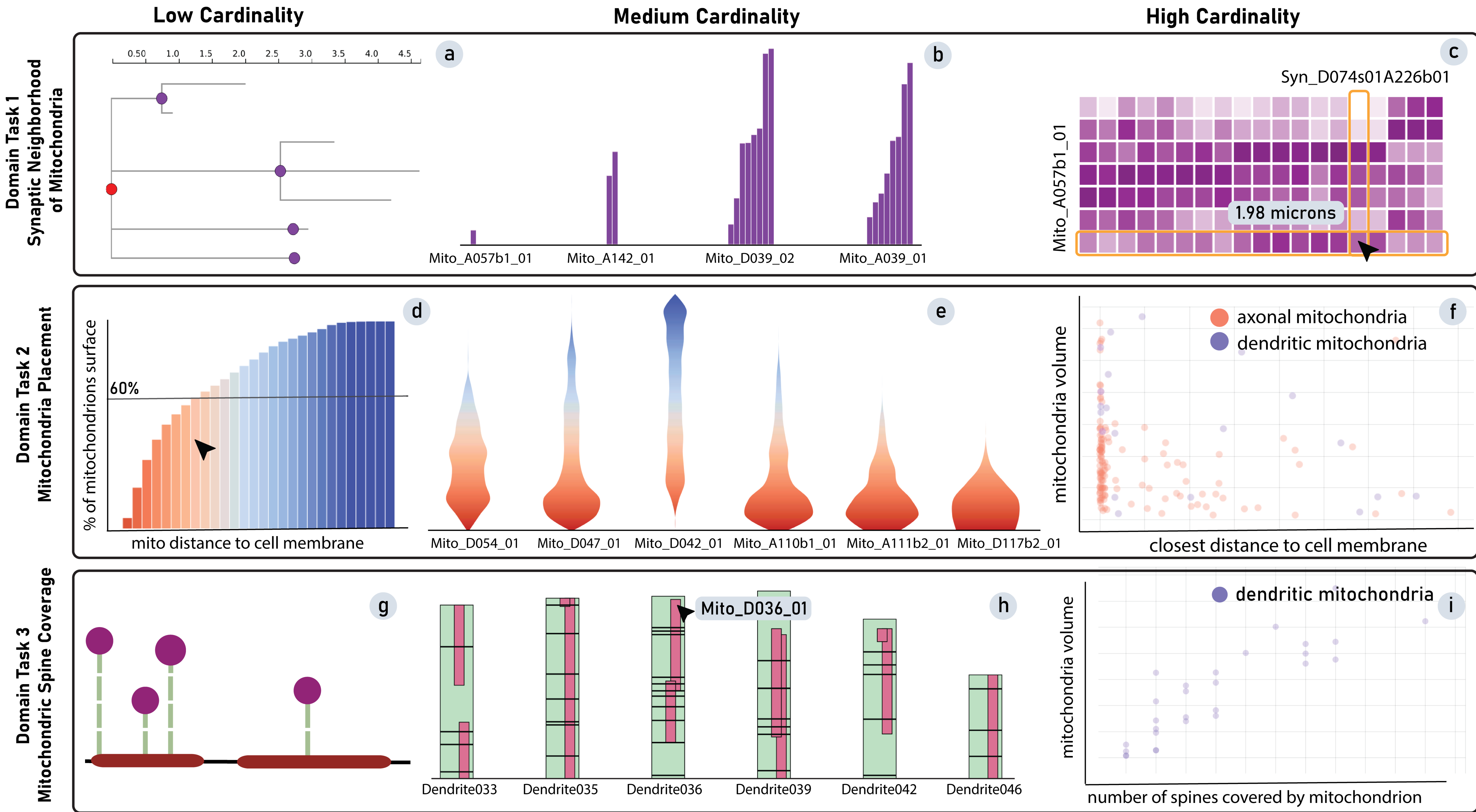